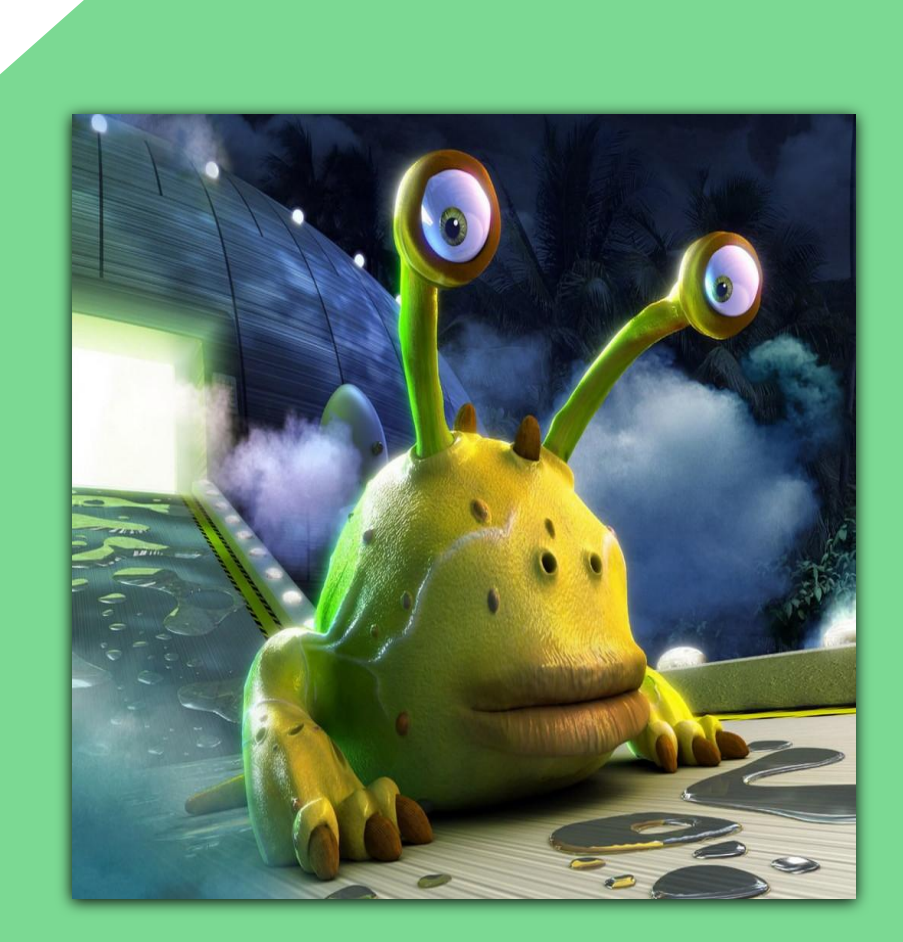

КОМПЬЮТЕРНОЕ

*ИСКУССТВО*

#### ДЛЯ СЕБЯ ОТВЕТЬТЕ НА ВОПРОС:

#### «ЧТО Я ЗНАЮ О КОМПЬЮТЕРНОМ ИСКУССТВЕ»?

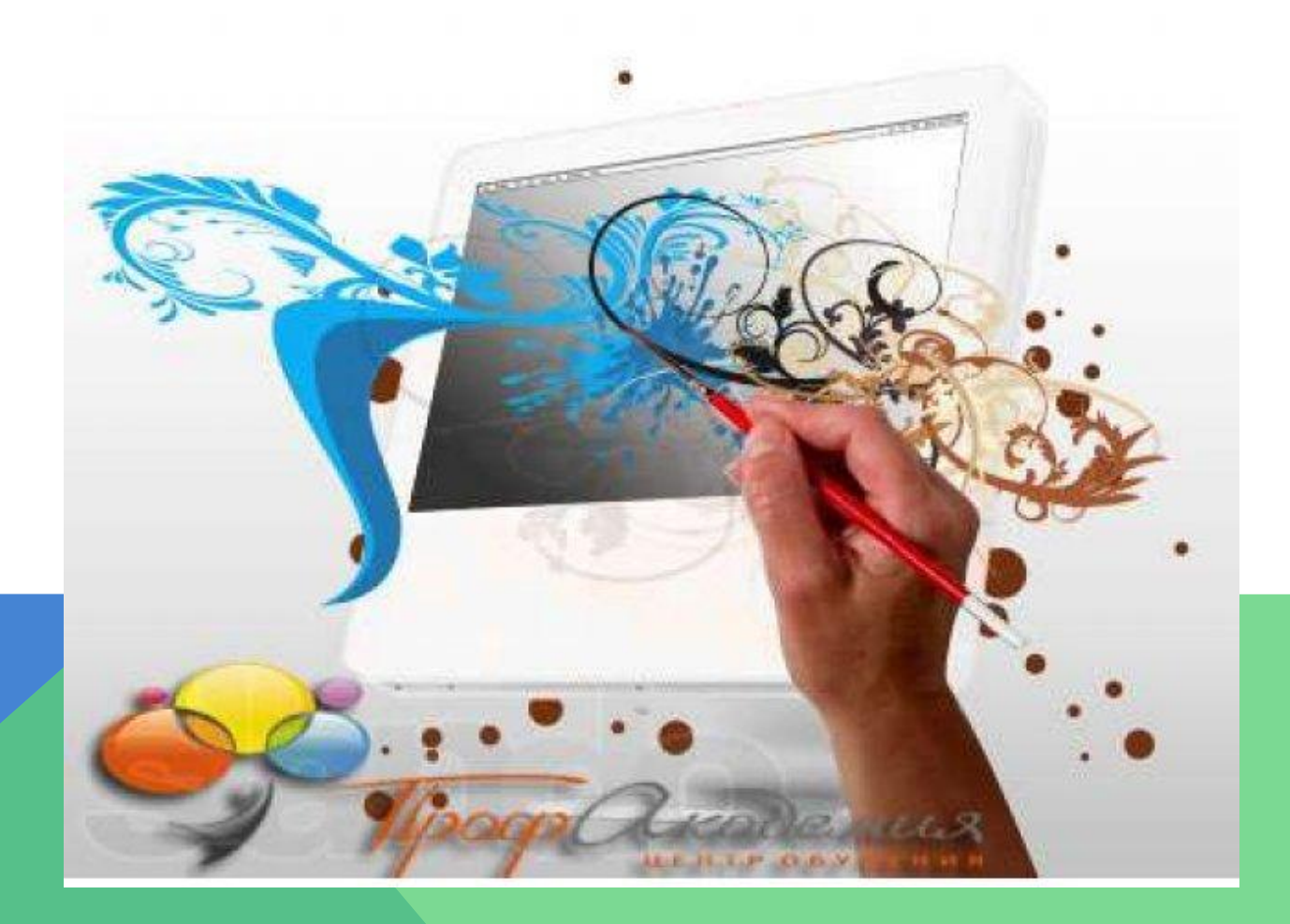

#### КОМПЬЮТЕРНЫЙ ПЕРФОРМАНС

# Клипарт

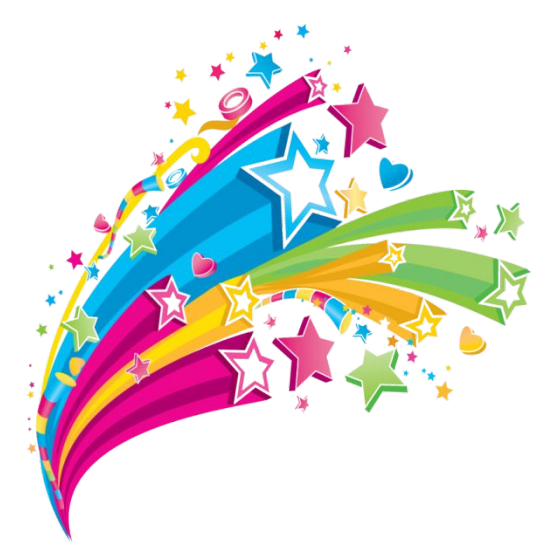

# КОМПЬЮТЕРНЫЙ ПЕРФОРМАНС

#### Векторная графика

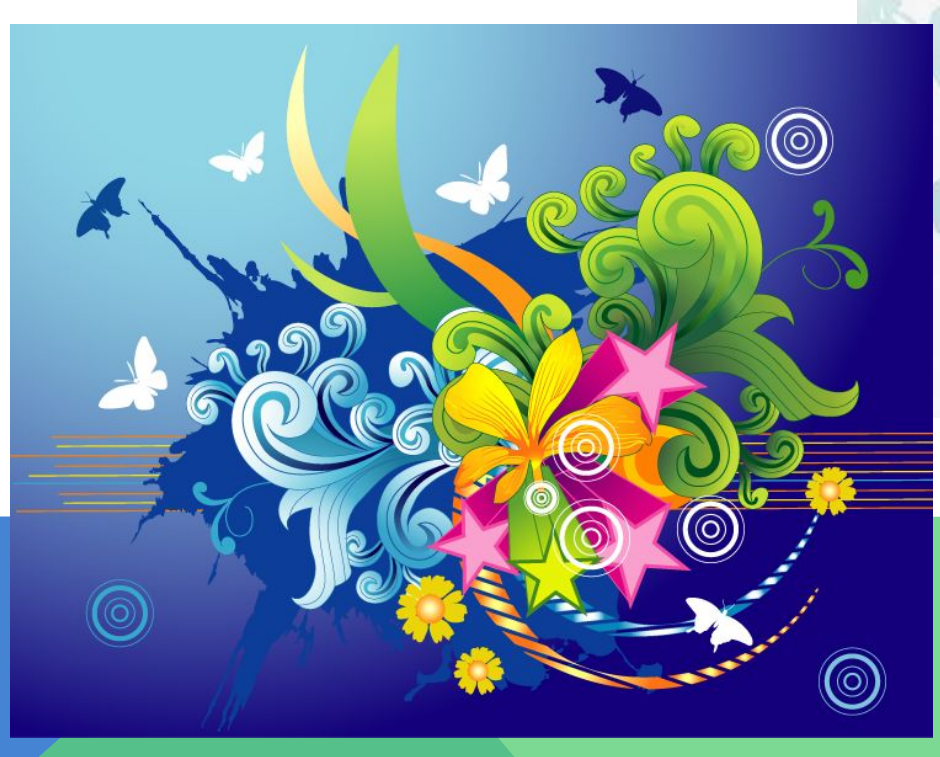

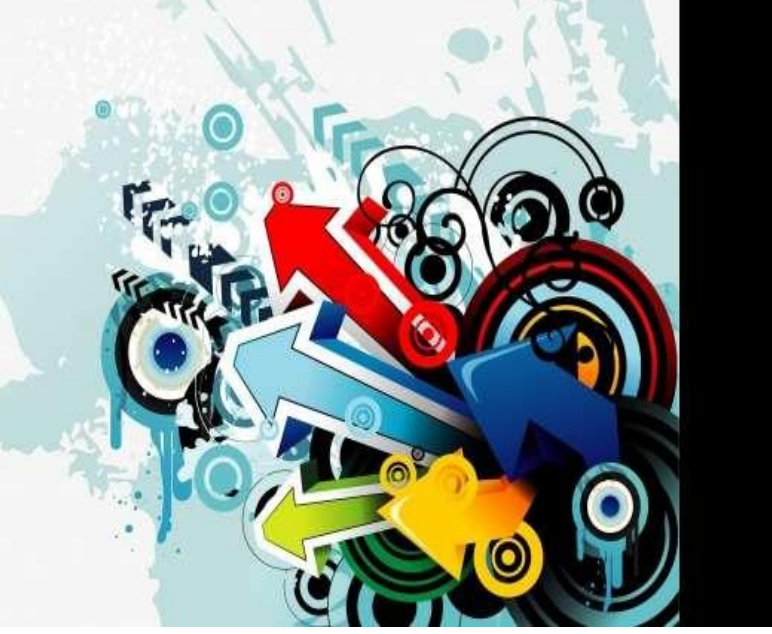

# КОМПЬЮТЕРНЫЙ ПЕРФОРМАНС

#### Цифровая графика

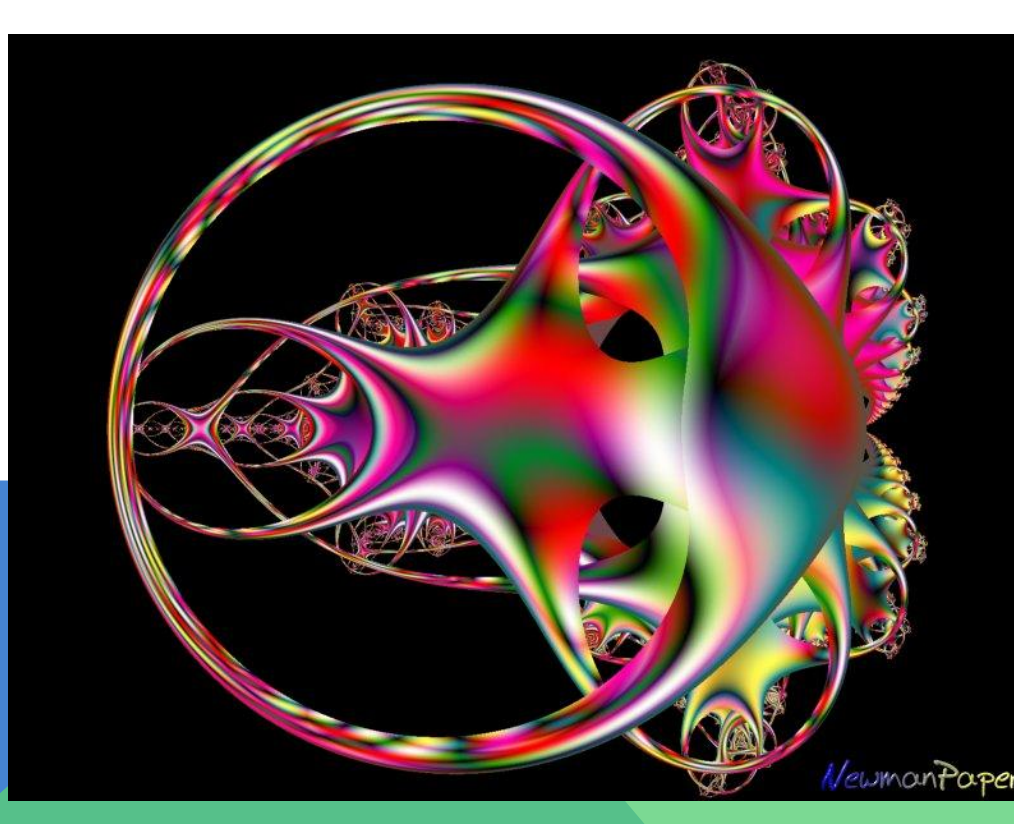

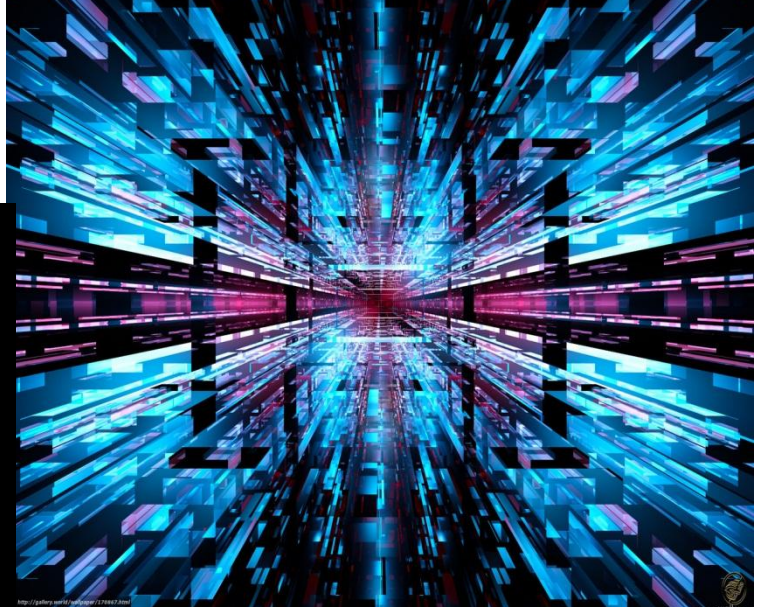

### КОМПЬЮТЕРНЫЙ ПЕРФОРМАНС

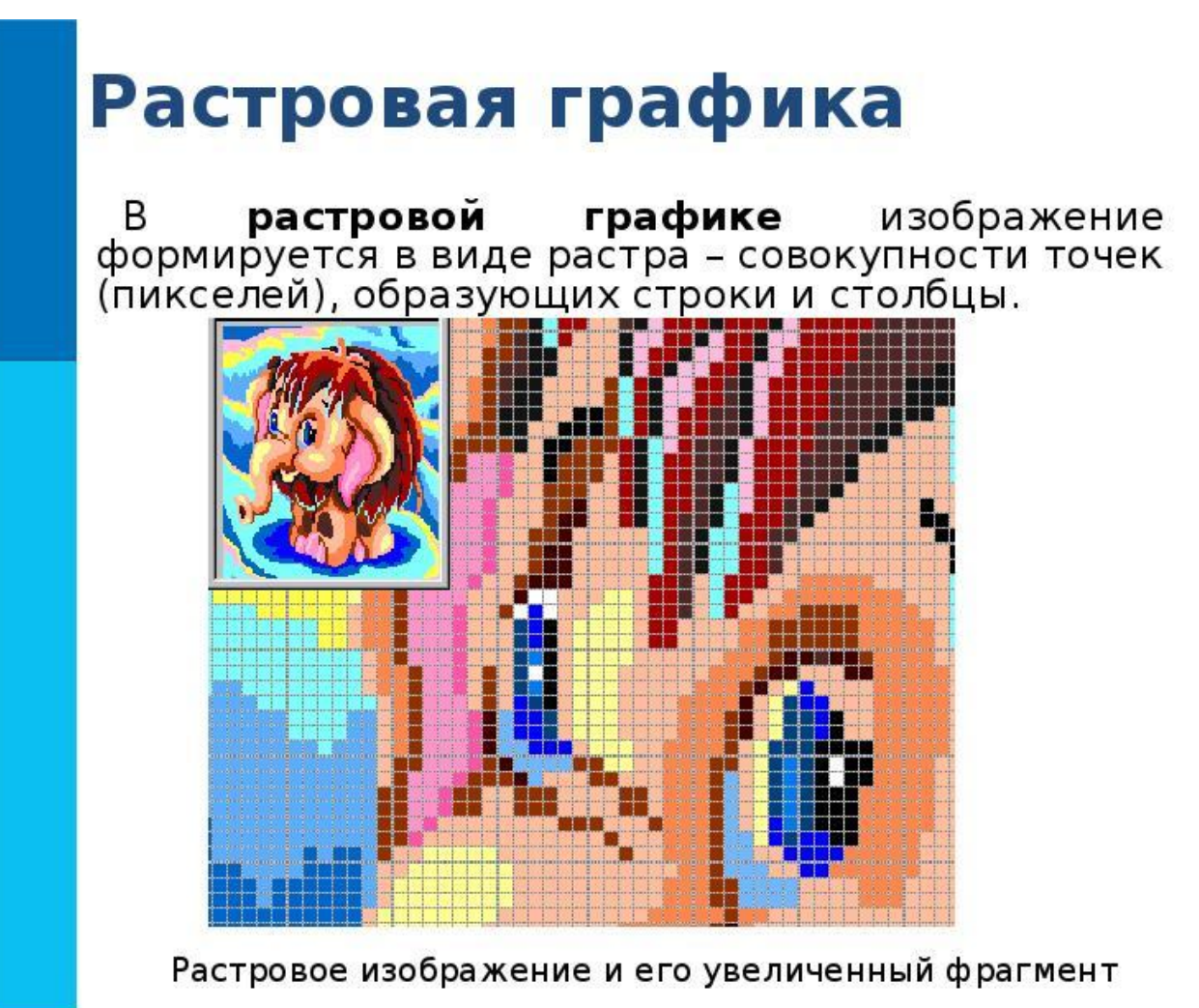

#### КОМПЬЮТЕРНЫЙ ПЕРФОРМАНС

#### Компьютерная живопись

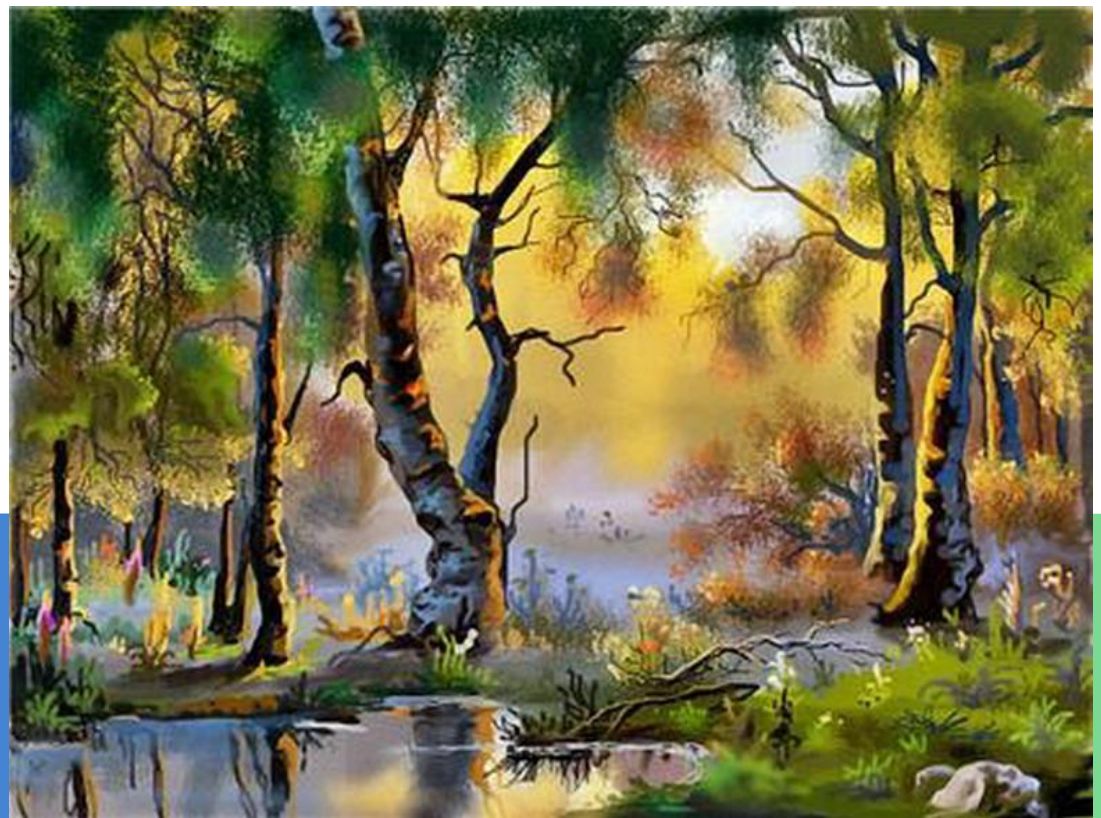

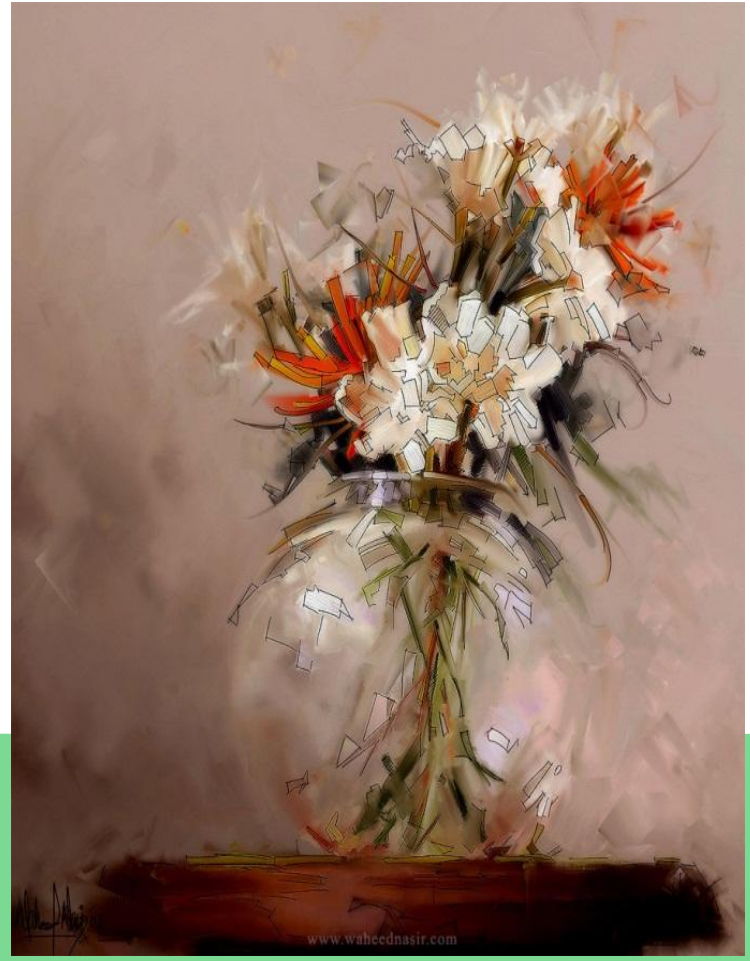

### КОМПЬЮТЕРНЫЙ ПЕРФОРМАНС

#### Компьютерная анимация

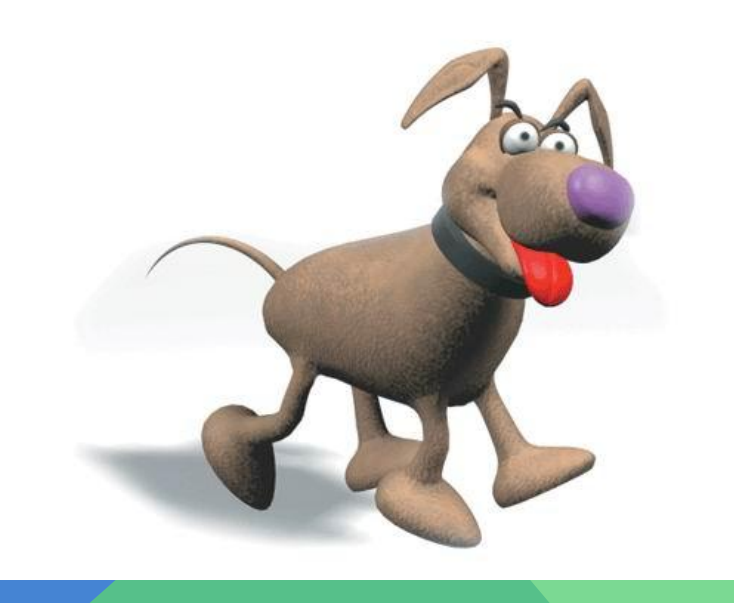

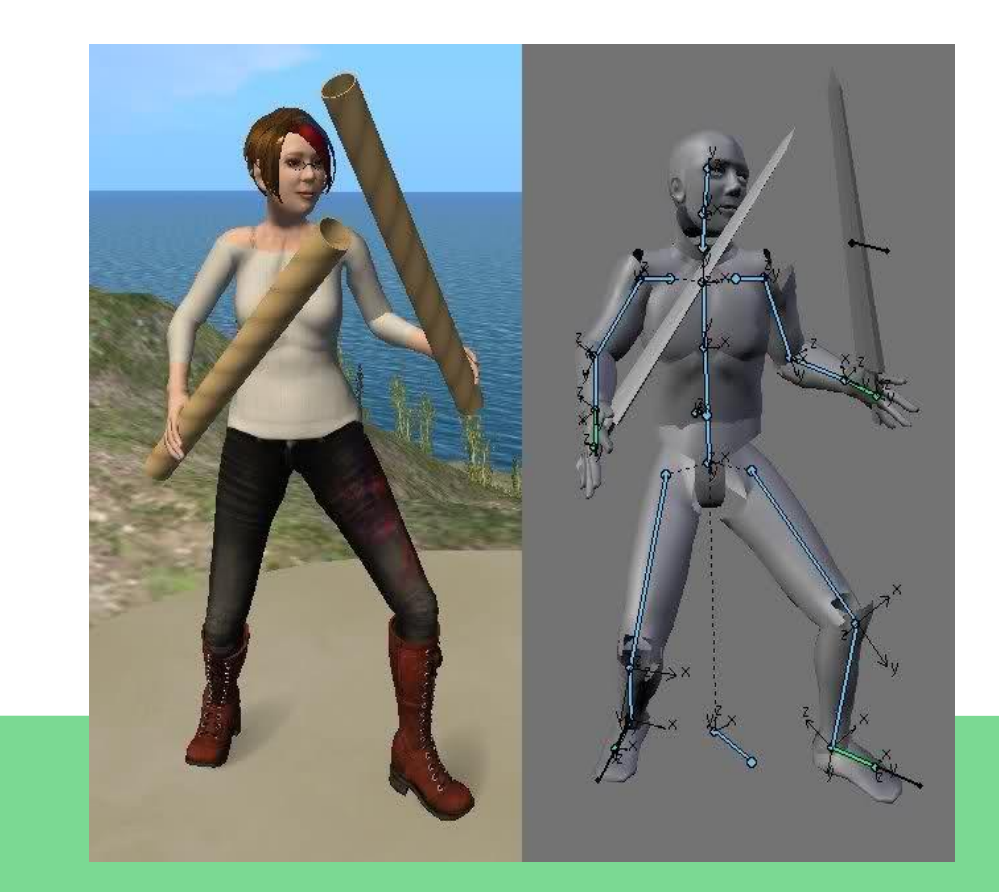

### КОМПЬЮТЕРНЫЙ ПЕРФОРМАНС

*Компьютерные рисованные видеофильмы*

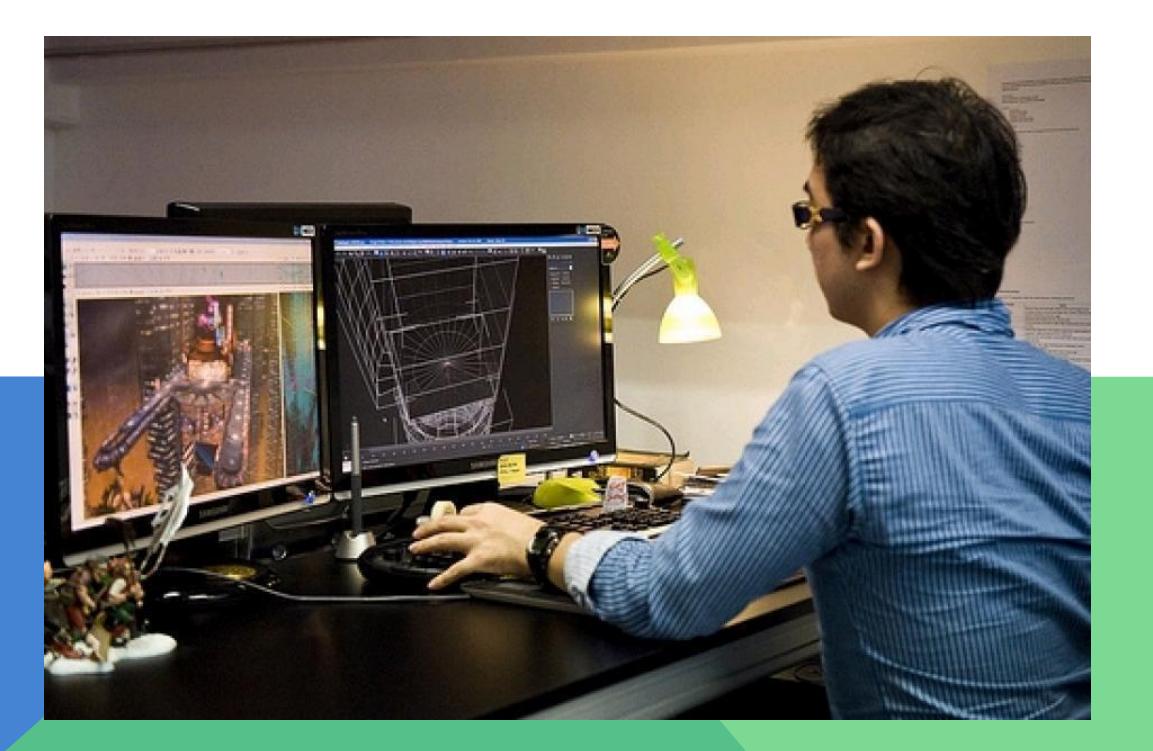

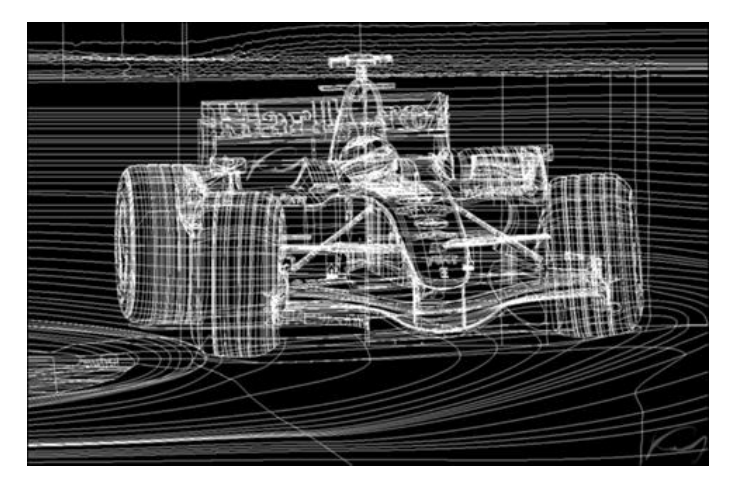

#### **ДОМАШНЕЕ ЗАДАНИЕ (ВЫПОЛНЯЕТСЯ ПО ЖЕЛАНИЮ)**

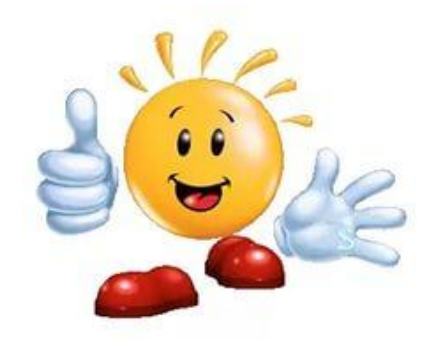

*ПОВТОРИТЬ ОПРЕДЕЛЕНИЯ И ПОДГОТОВИТЬ НЕСКОЛЬКО (ИЛИ ОДИН) КОМПЬЮТЕРНЫХ РИСУНКОВ РАЗНЫХ ВИДОВ*

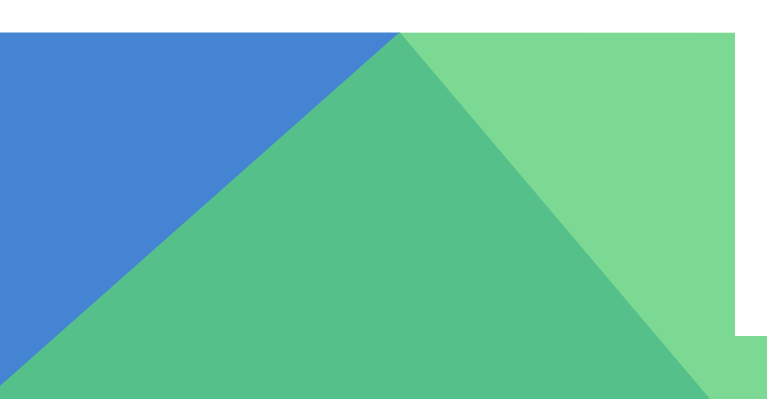

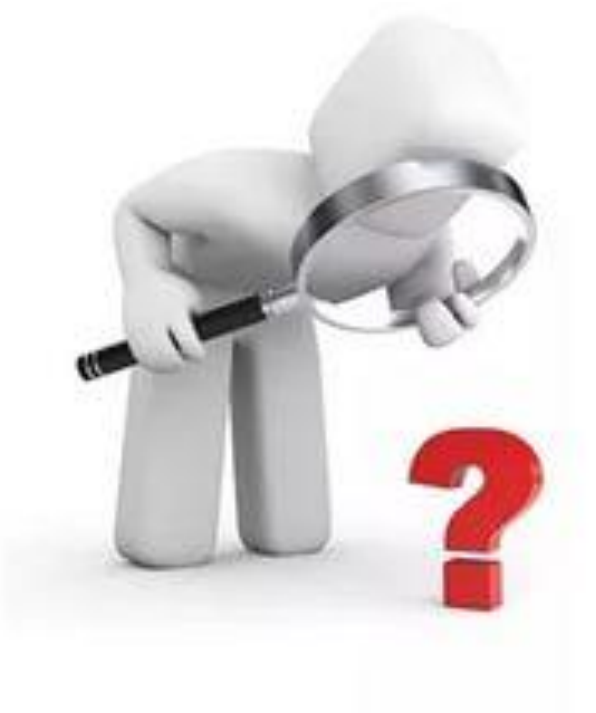

Познакомьтесь (по желанию) с другой классификацией видов компьютерной графики:

✔ *двухмерная графика;* ✔ *растровая графика;* ✔ *векторная графика;* ✔ *трехмерная графика;* ✔ *воксельная графика;* ✔ *векторная графика*

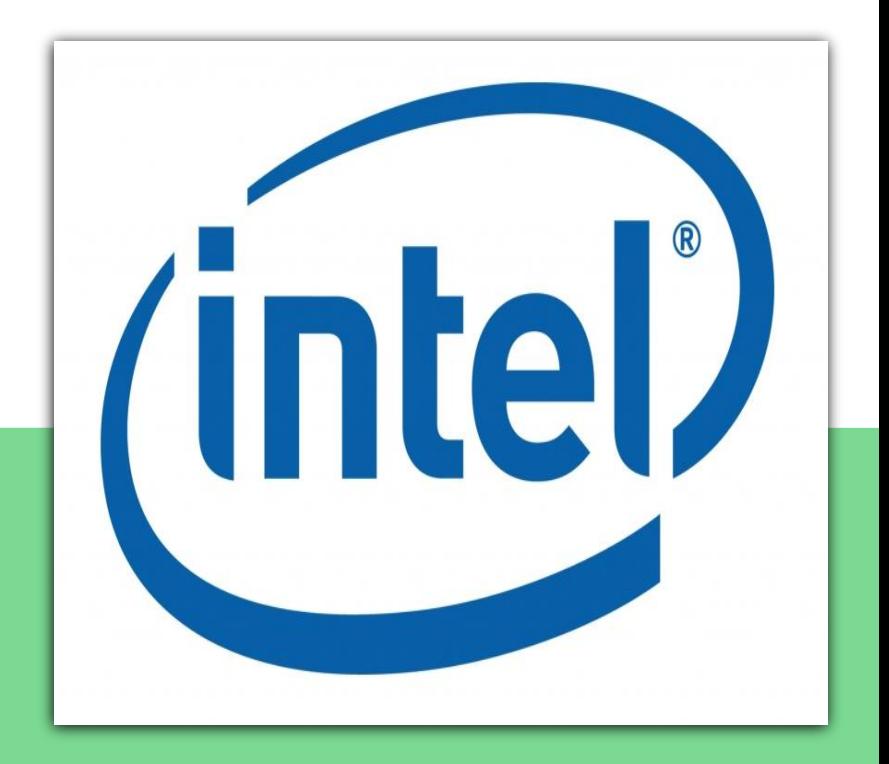

# *ДВУХМЕРНАЯ ГРАФИКА*

2D (two dimensions) – вид компьютерной графики. Такое изображение всегда будет выглядеть плоским, так как в нем используется только два измерения – ширина и высота.

Используется для создания логотипов, карт, сайтов, рекламных баннеров, в играх и интерфейсах приложений, мультфильмах и видеофильмах.

Несмотря на то, что 2D графика выглядит как плоское изображение, за счет теней можно добиться эффекта объемных объектов, однако добиться эффекта фотореалистичности довольно сложно.

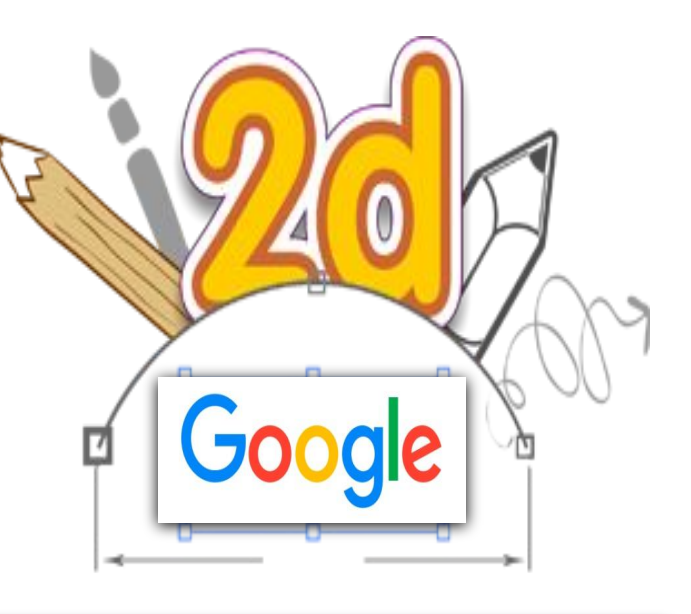

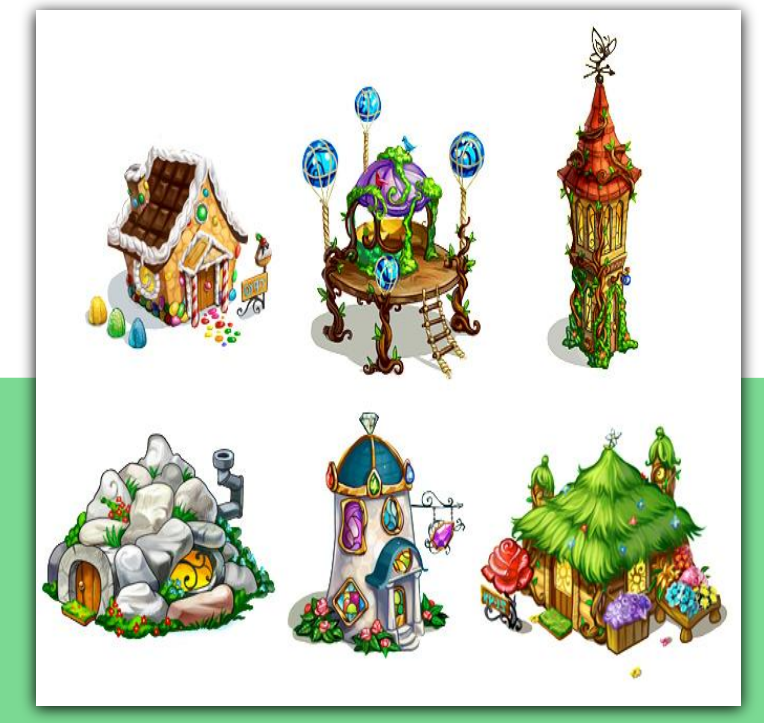

#### *РАСТРОВАЯ ГРАФИКА*

В растровой графике картинка формируется из точек различного цвета (пикселей), которые образуют строки и столбцы.

Такие изображения обладают высокой реалистичностью за счет возможности применения разнообразных эффектов.

Недостатком растрового формата является слабая масштабируемость, так как при увеличении картинки теряется ее качество.

Растровые форматы рисунков используются при создании веб-страниц в Интернете, мобильных приложений, любых интерфейсов, в цифровой живописи и т.д.

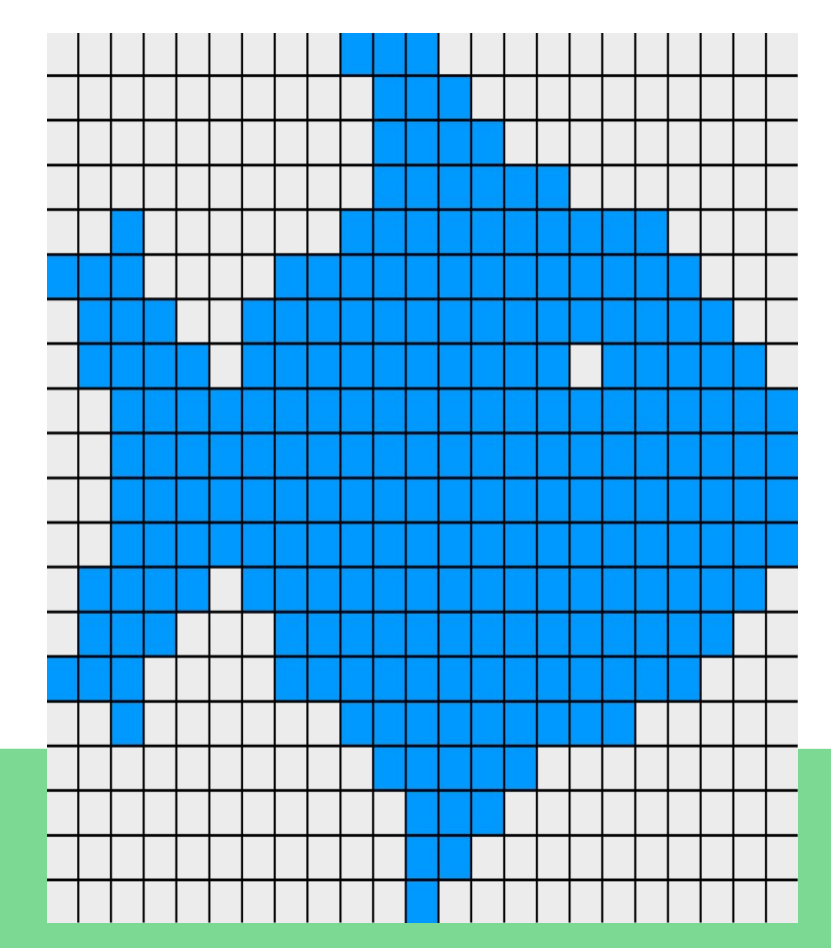

# *ВЕКТОРНАЯ ДВУХМЕРНАЯ ГРАФИКА*

В векторной графике изображение представлено в виде геометрических форм, что дает максимальную точность построенного изображения.

Такой формат картинки легко редактируется, масштабируется, а также поворачивается, деформируется и позволяет имитировать трехмерность.

Векторная графика подходит для рисования чертежей и схем, используется для масштабируемых шрифтов, деловой графики, применяется для создания мультфильмов и различных роликов, используется в печати.

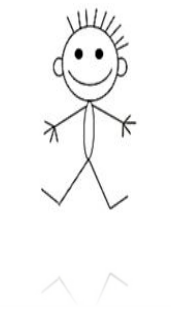

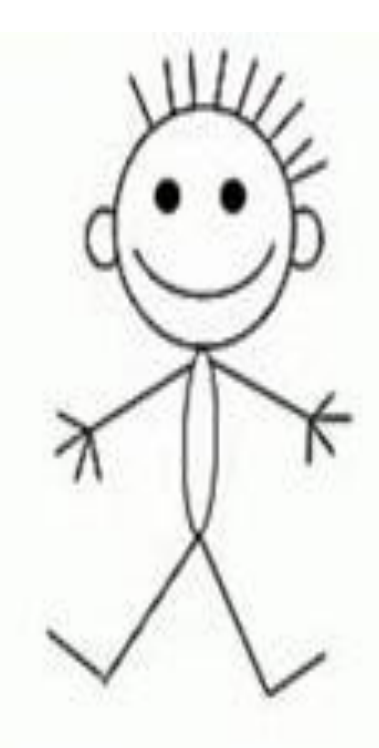

## *ФРАКТАЛЬНАЯ ГРАФИКА*

Во фрактальной графике изображение состоит из частей, которые в каком-то смысле подобны целому – увеличенные части объекта походят на сам объект и друг на друга.

В компьютерной графике фракталы используются для построения изображений природных объектов, таких как деревья, кусты, горные ландшафты, поверхности морей и так далее.

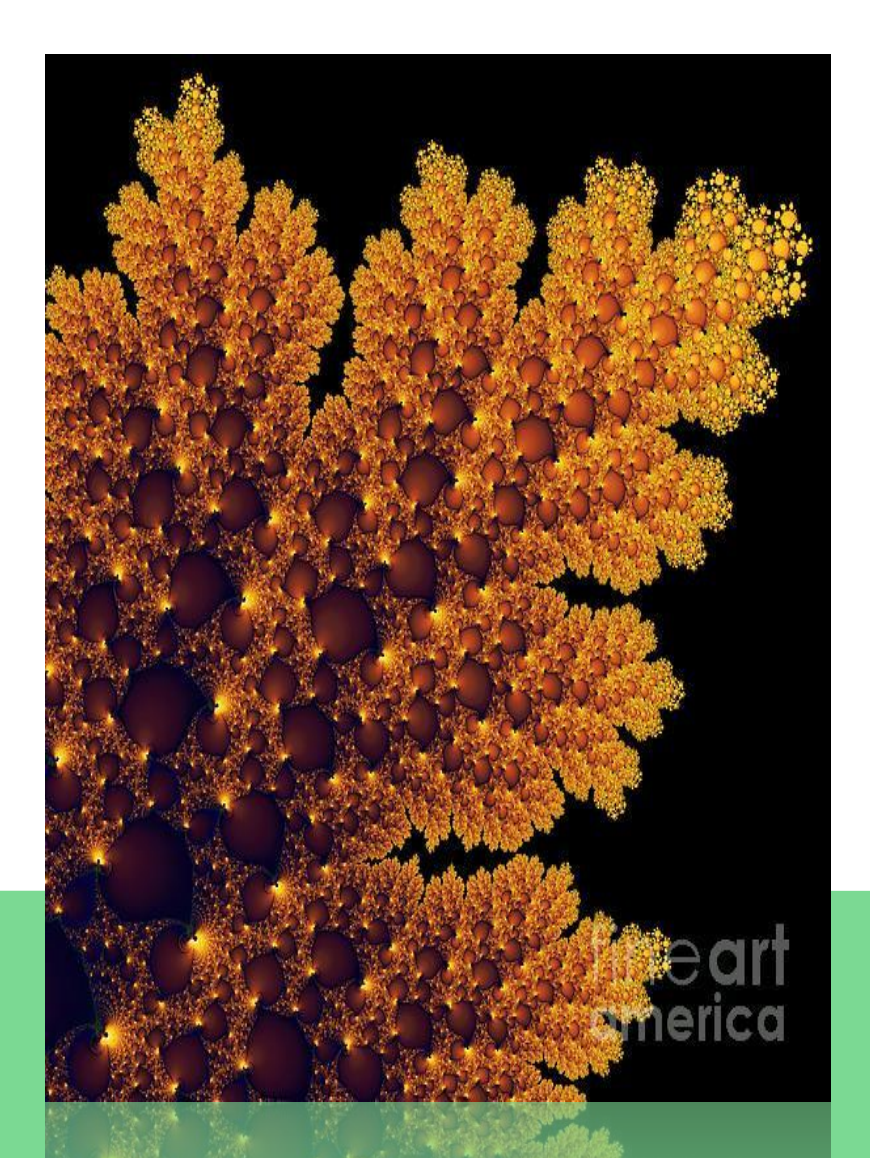

®แมeแcα

### *ТРЕХМЕРНАЯ ГРАФИКА*

3D (от англ. 3 Dimensions – «3 измерения») – вид компьютерной графики. Трёхмерное изображение отличается от двумерного тем, что представляет визуальный объемный образ объекта.

Трехмерные изображения могут быть как предметными (яблоко, астероид, автомобиль, ваза), так и абстрактными (проекция фрактала).

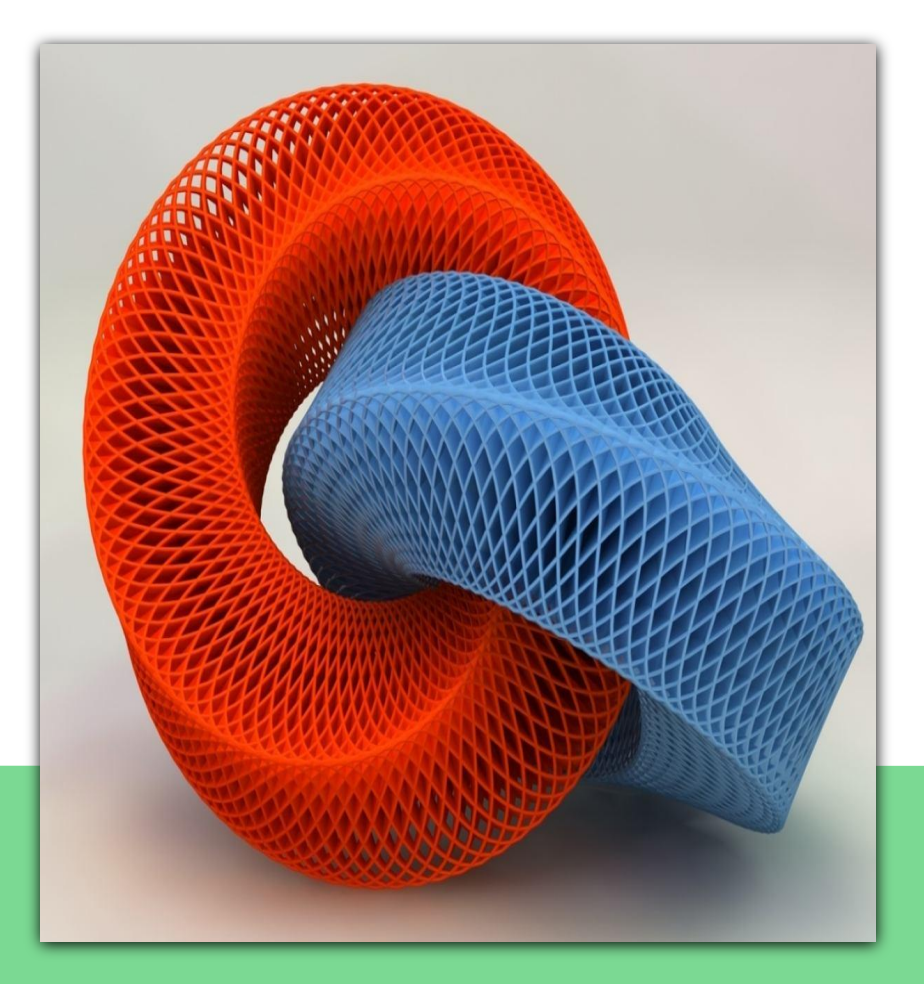

# *ВОКСЕЛЬНАЯ ГРАФИКА*

В воксельной графике модель состоит из огромного числа **вокселей** – трехмерного аналога пикселей в трехмерной графике.

Как плюсы, так и минусы воксельных моделей аналогичны плюсам и минусам растровых изображений.

Из-за высоких требований к аппаратной части,

распространение воксельной графики невелико: в основном, это медицина.

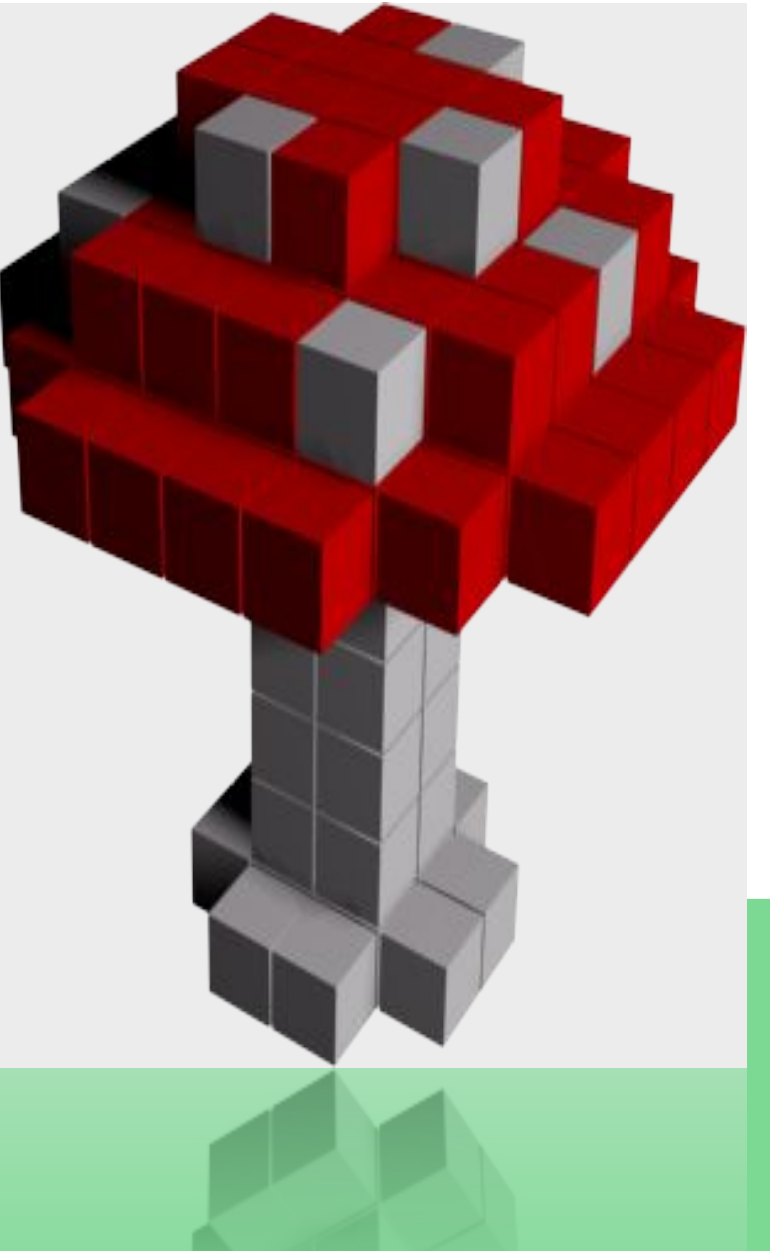

# *ВЕКТОРНАЯ ТРЕХМЕРНАЯ ГРАФИКА*

В полигональной (векторной) компьютерной графике все объекты обычно представляются как набор треугольников-поверхностей.

Минимальную поверхность называют **полигоном.**

Полигональная графика используется повсеместно: в спецэффектах фильмов, в современных играх, в программном обеспечении, связанном с работами с трехмерными моделями.

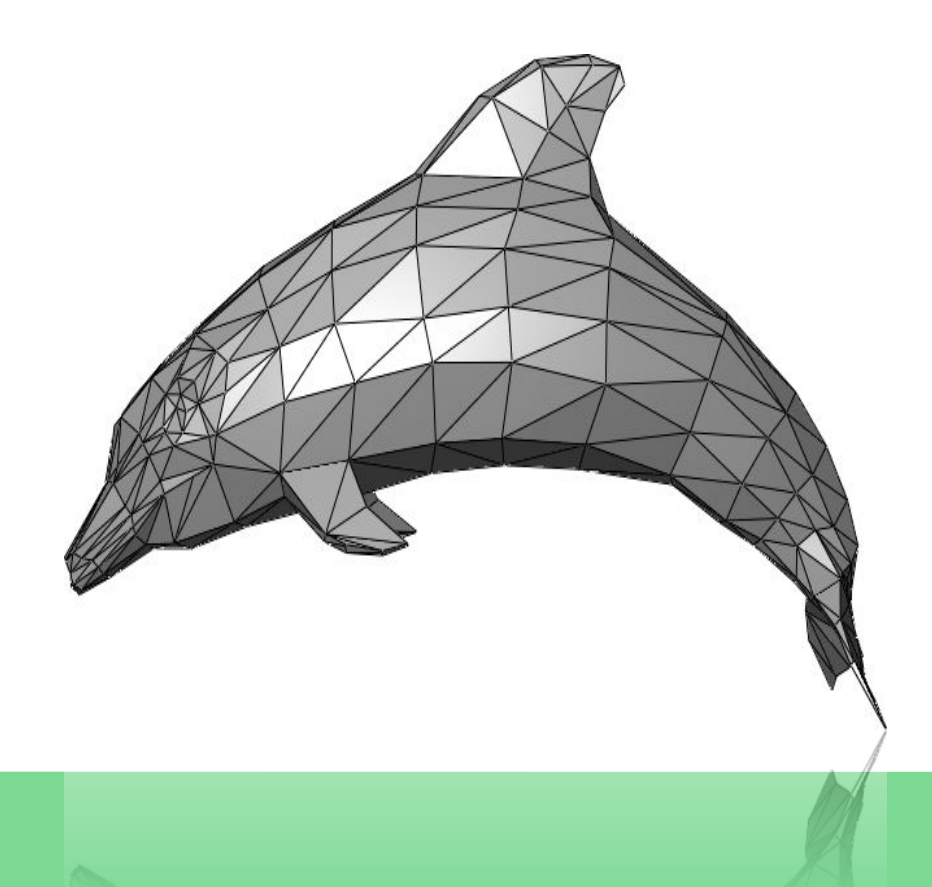

#### **ИСТОЧНИКИ**

- ✔Большая советская энциклопедия
- ✔МАРТ. Портал о музейных технологиях
- ✔http://ragnit-neman.narod.ru/study/gosi/3\_22\_vidi\_komp\_grafiki.htm
- ✔https://ru.wikipedia.org/wiki/Компьютерная графика
- ✔Fine Art America
- ✔YouTube
- ✔Яндекс. Картинки

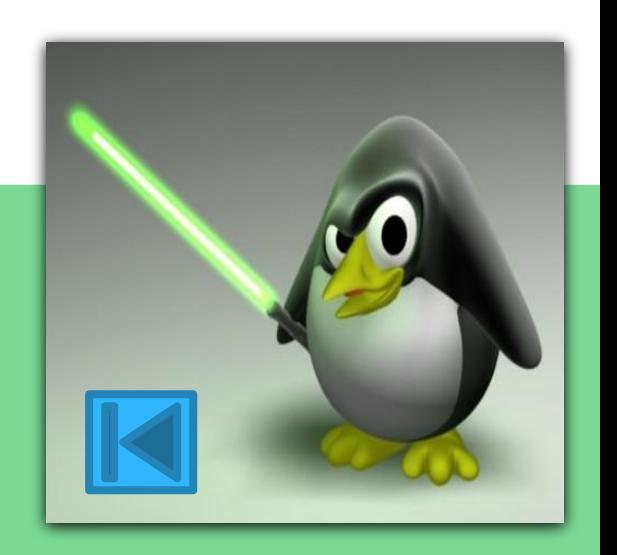